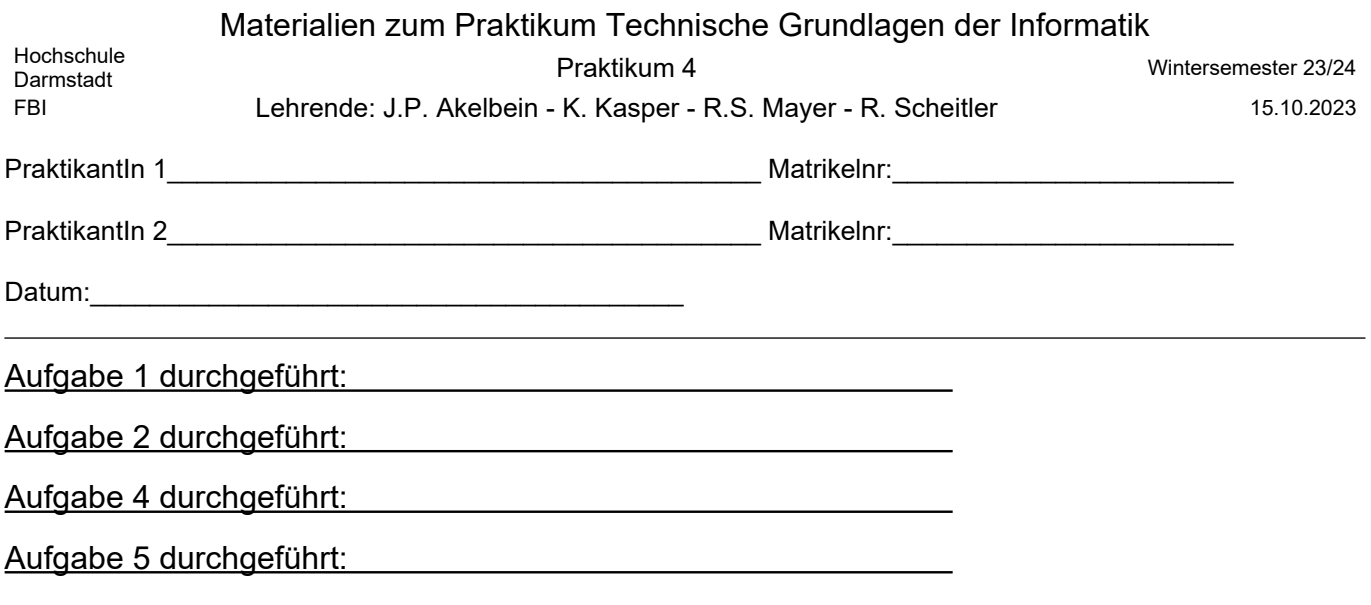

# **Es gehört zu Aufgabe 1, 2, 4 und 5 je ein von Ihnen gezeichneter Schaltplan in das**

## **Protokoll!**

## **Materialien zum Praktikum Technische Grundlagen der Informatik**

Themen: **UND, ODER, NAND, NOR, XOR, XNOR, Halbaddierer, Volladdierer, KNF, DNF, algebraische Umformungen**

#### **Aufgabe 1**

Erstellen Sie die Wahrheitstabelle für die XNOR-Funktion. Notieren Sie die DNF und die KNF der XNOR-Funktion. Bitte formen Sie eine der beiden Darstellungen algebraisch so um, dass Sie die Schaltung ausschließlich mit NAND-Gattern effizient realisieren können. Realisieren Sie die gefundene Schaltung und überprüfen Sie deren Funktion.

**Hinweis:** Falls Sie Negationen der Eingangsvariablen benötigen, müssen diese nicht mit NAND-Gattern realisiert werden. Sie können hierfür die negierten Ausgänge  $\overline{Q}$  der Eingabetastatur des Digi-Board verwenden.

#### **Aufgabe 2**

Erstellen Sie die Wahrheitstabelle für die XOR-Funktion. Notieren Sie die DNF und die KNF der XOR-Funktion. Formen Sie eine der beiden Darstellungen algebraisch so um, dass Sie die Schaltung ausschließlich mit NOR-Gattern effizient realisieren können. Bitte realisieren Sie die gefundene Schaltung und überprüfen Sie deren Funktion.

**Hinweis**: Falls Sie Negationen der Eingangsvariablen benötigen, müssen diese nicht mit NOR-Gattern realisiert werden. Sie können hierfür die negierten Ausgänge  $\overline{Q}$  der Eingabetastatur des Digi-Board verwenden.

## **Aufgabe 3**

Zeigen Sie - im Rahmen Ihrer Vorbereitung - mit Hilfe von algebraischen Umformungen, dass folgende Relation gilt:

( *A*∧*B*∧*C*)∨(*A*∧*B*∧*C*)∨(*A*∧*B*∧*C*)∨( *A*∧*B*∧*C*) *=* A ⊕ B ⊕ C

### **Aufgabe 4 (Halbaddierer)**

Erstellen Sie die Wahrheitstabelle für die Addition von zwei Zahlen (A*, B*) mit jeweils einem Bit **ohne** Berücksichtigung eines Carry<sub>in</sub> (C<sub>in</sub>). Finden Sie eine effiziente Realisierung für Summe (S) und Carry<sub>out</sub> (*Cout*) des Halbaddierers und überprüfen Sie Ihre Lösung mit Hilfe des Digi-Board.

**Hinweis:** Die gesuchte Schaltung soll **ohne** die XOR/XNOR-Bausteine des Digi-Board realisiert werden.

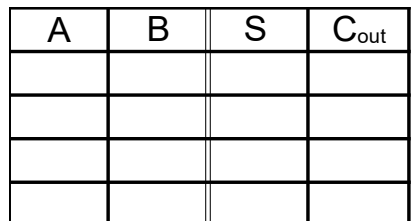

**S=**

**C**out**=**

# **Aufgabe 5 (Volladdierer)**

Erstellen Sie die Wahrheitstabelle für die Addition von zwei Zahlen (A*, B*) mit jeweils einem Bit unter Berücksichtigung eines Carryin (*Cin*). Notieren Sie die zugehörige Wahrheitstabelle. Leiten Sie aus der DNF für Summe (S) und Carry<sub>out</sub> (C<sub>out</sub>) auf algebraischem Weg eine Schaltung mit minimaler Komplexität zur Realisierung des Volladdierers ab. Bitte realisieren Sie die von Ihnen gefundene Schaltung und verifizieren Sie deren Funktionalität.

**Hinweise:** Die gesuchte Schaltung soll mit zwei XOR-Gattern, zwei UND-Gattern, einem ODER-Gatter und einer Negation realisiert werden.

**Für die Realisierung der XOR-Gatter verwenden Sie bitte die XOR/XNOR-Bausteine des Digi-Board** *und entsprechender Negierung***.** 

Leiten Sie die Ausdrücke für *S* und *Cout* auf einem separaten Blatt her.

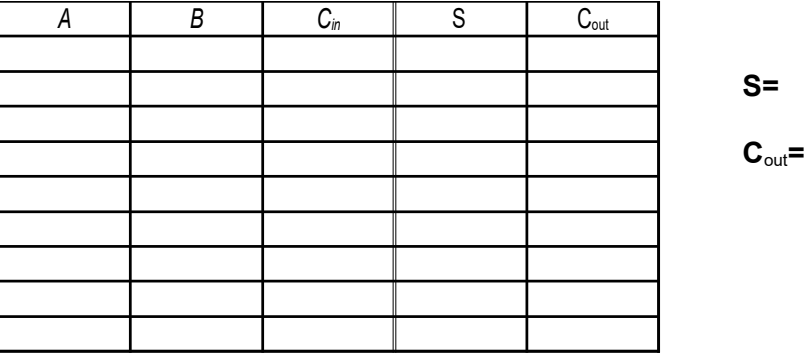